#### **Structures**

**Data aggregates**

**Like classes (in Java) except usually contain no func Structure members are public (we'll learn this later)**

```
struct student_data
{
 char name[30];
  int age;
  int sid;
}; /* <== DO NOT FORGET the semicolon */
```
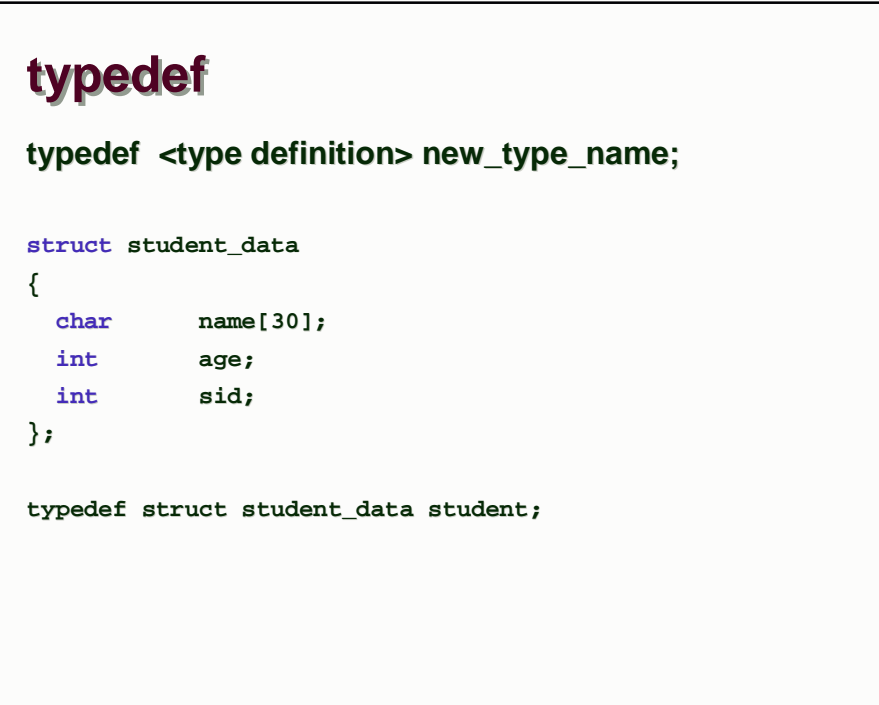

```
typedef
typedef <type definition> new_type_name; 
typedef struct student_data
{
 char name[30];
 int age;
 int sid;
} student; //another way to write the typedef
```
#### **Structures**

```
#include <iostream>
typedef struct student_data
{
  char name[30];
  …
} student; 
int main(int argc, char* argv[]) {
 student amza; //or struct student_data amza;
  cin >> amza.name;
 cin >> amza.age;
  cin >> amza.sid;
  cout << "name =" << amza.name << ", age =" << amza.age << endl;
  return 0;
}
```
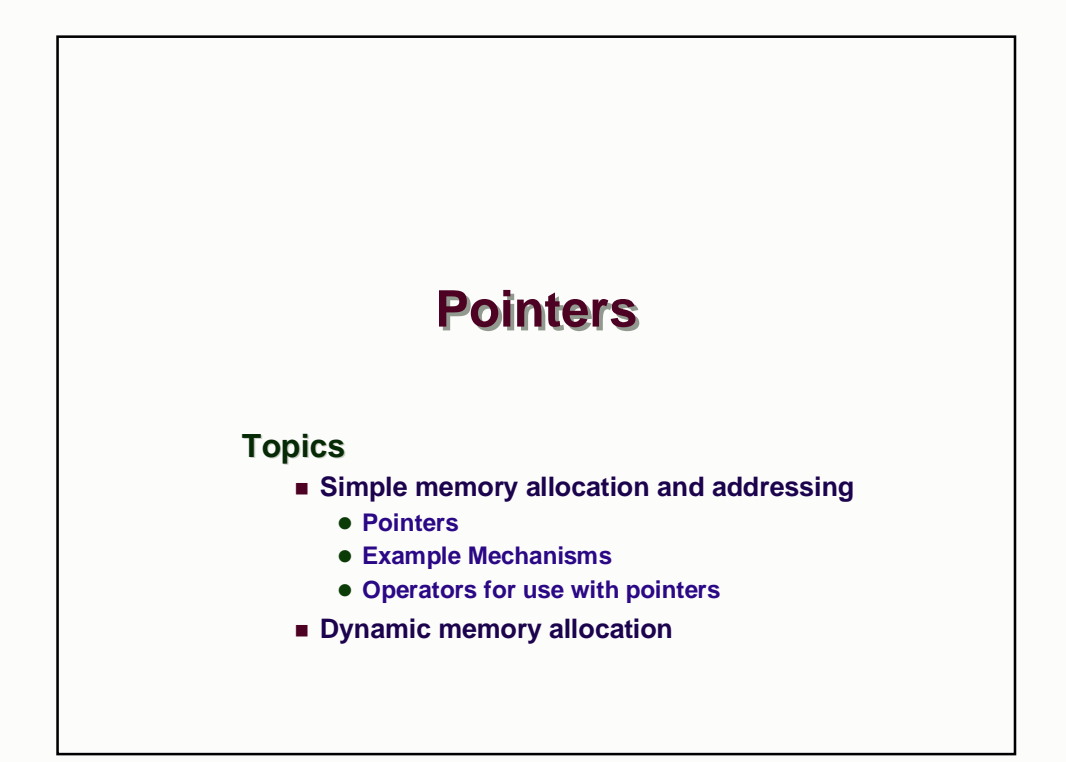

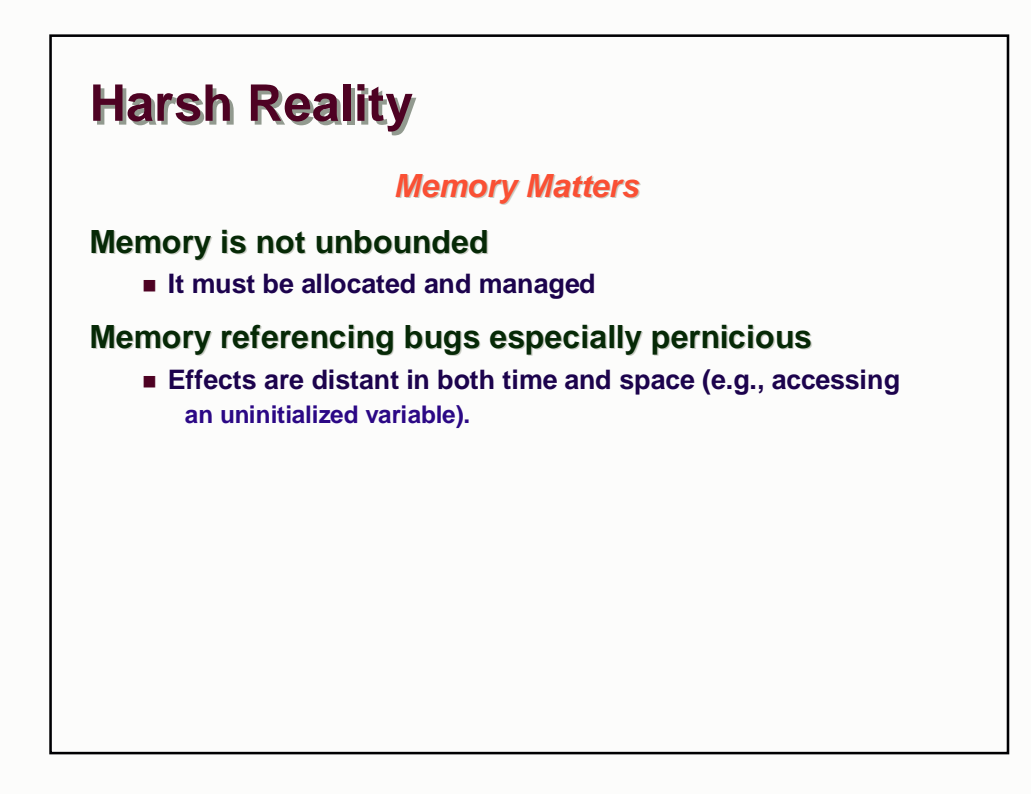

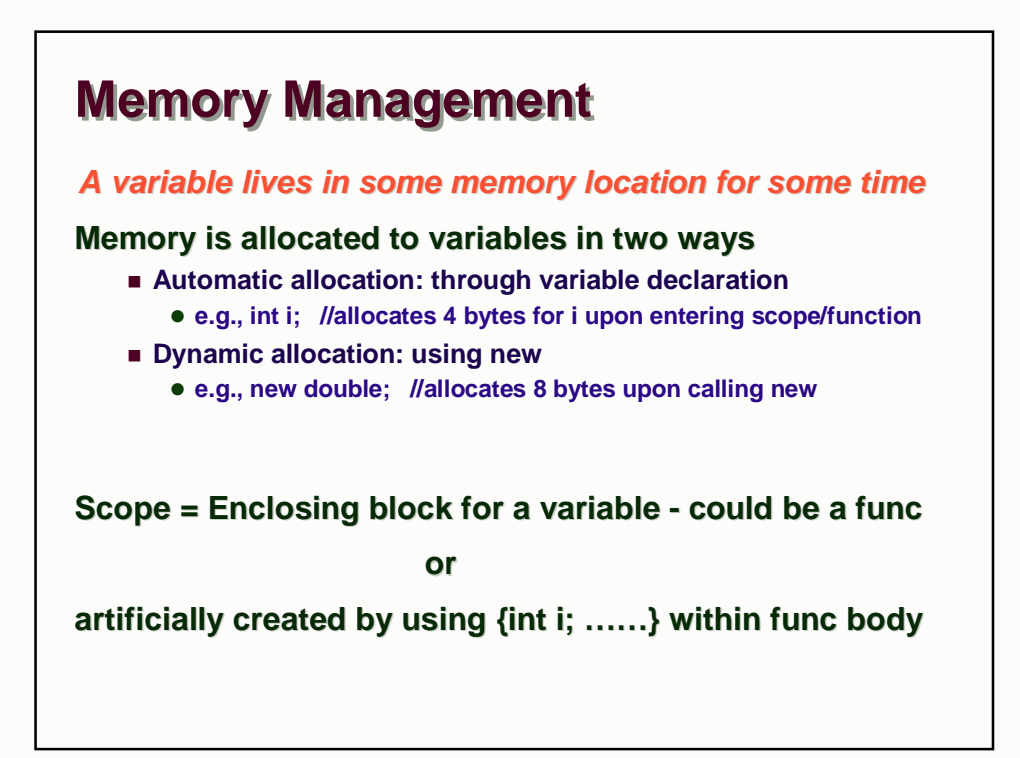

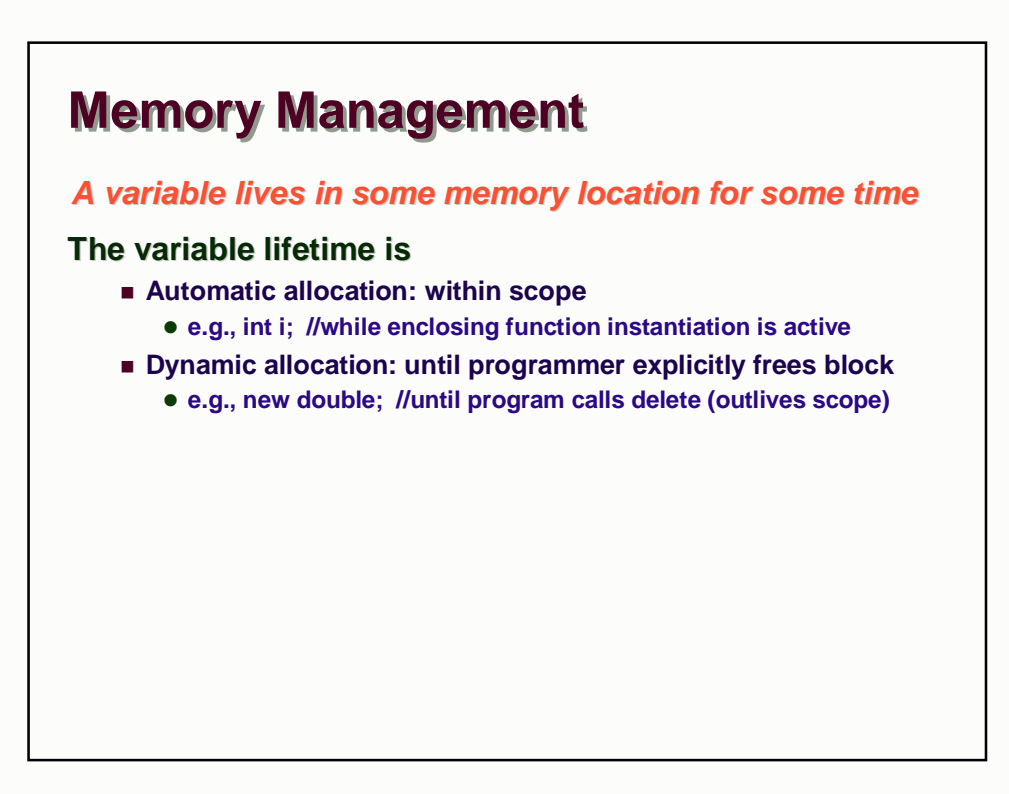

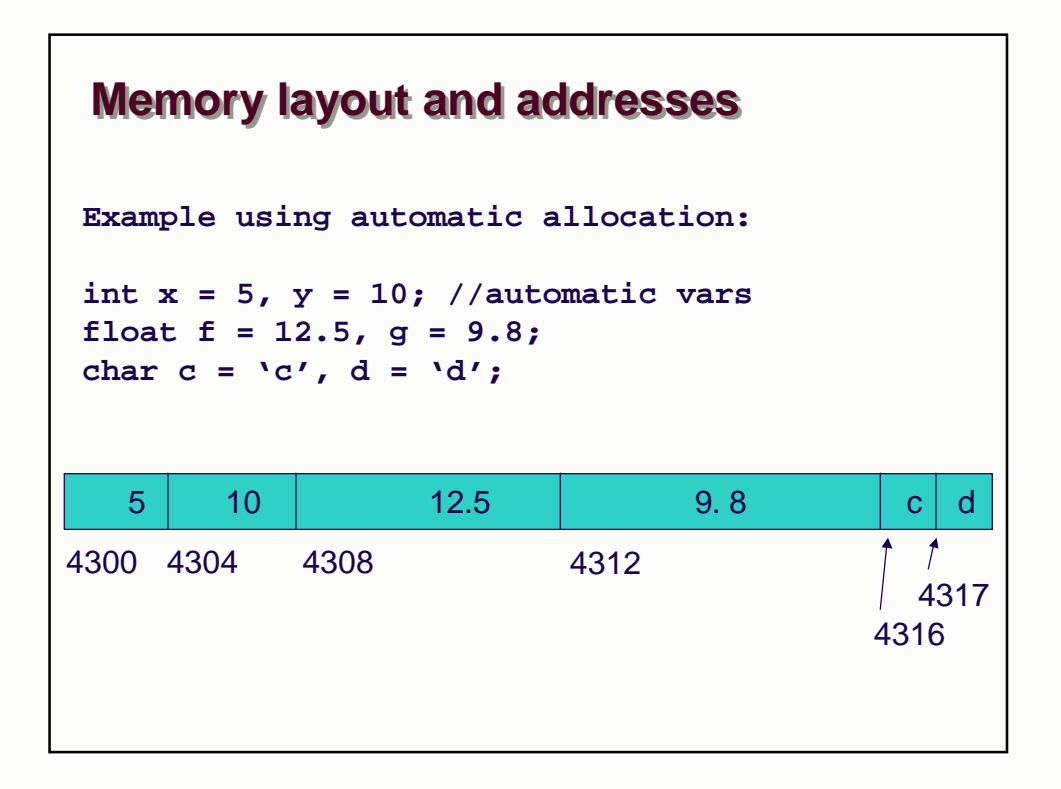

### **Pointers**

**Definitions:**

**"Pointers are variables that hold a memory address"**

**e.g., a pointer p contains an address addr**

**The memory address addr contains another variable var**

**We say that pointer p "points to" variable var**

#### **Pointers**

**Definitions:**

**"Pointers are variables that hold a memory address" We say that pointer p "points to" variable var**

**Declarations:**

**float f; //variable of type float float \*p; //pointer to variable of type float**

## **Pointer Initialization/Assignment**

**Q: How do we get the memory address of a variable ? A: the "get address" operator: &**

**float f; //variable of type float float \*p; //pointer to variable of type float p = &f;**

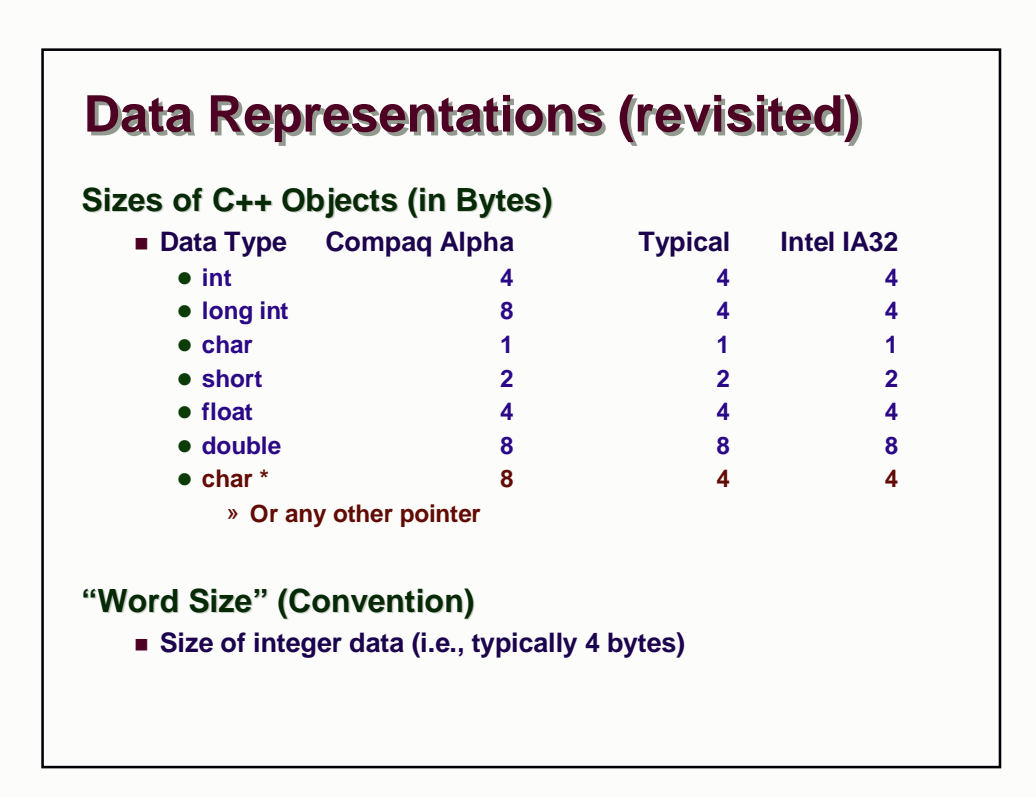

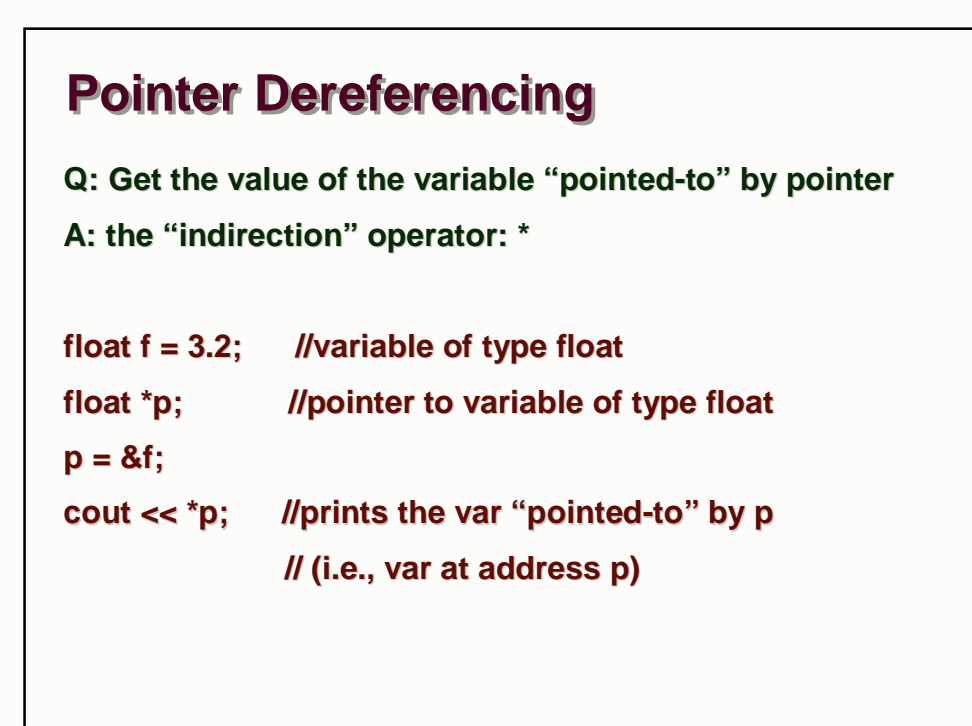

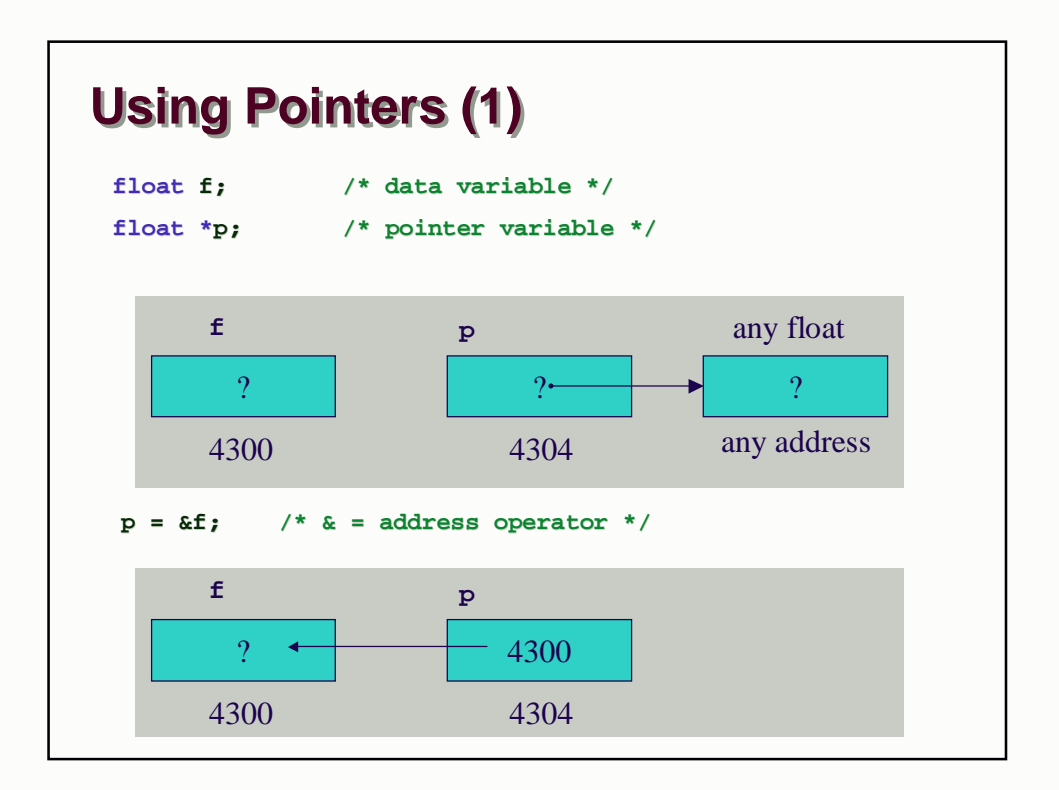

# **Pointer Dereferencing Q: Get the value of the variable "pointed-to" by pointer A: the "indirection" (a.k.a. "dereferencing") operator: \* float f; //variable of type float float \*p; //pointer to variable of type float \*p = 3.2; //WRONG !! //Dereferencing an unitialized pointer //Typically results in SEGFAULT (bombing)**

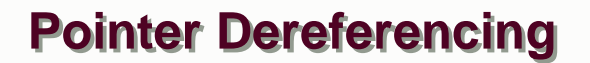

**Q: Get the value of the variable "pointed-to" by pointer A: the "indirection" operator: \***

**float f; //variable of type float**

**float \*p = &f; //pointer to variable of type float**

**\*p = 3.2; //LHS is the var "pointed-to" by p**

**cout << f; //prints the value of var**

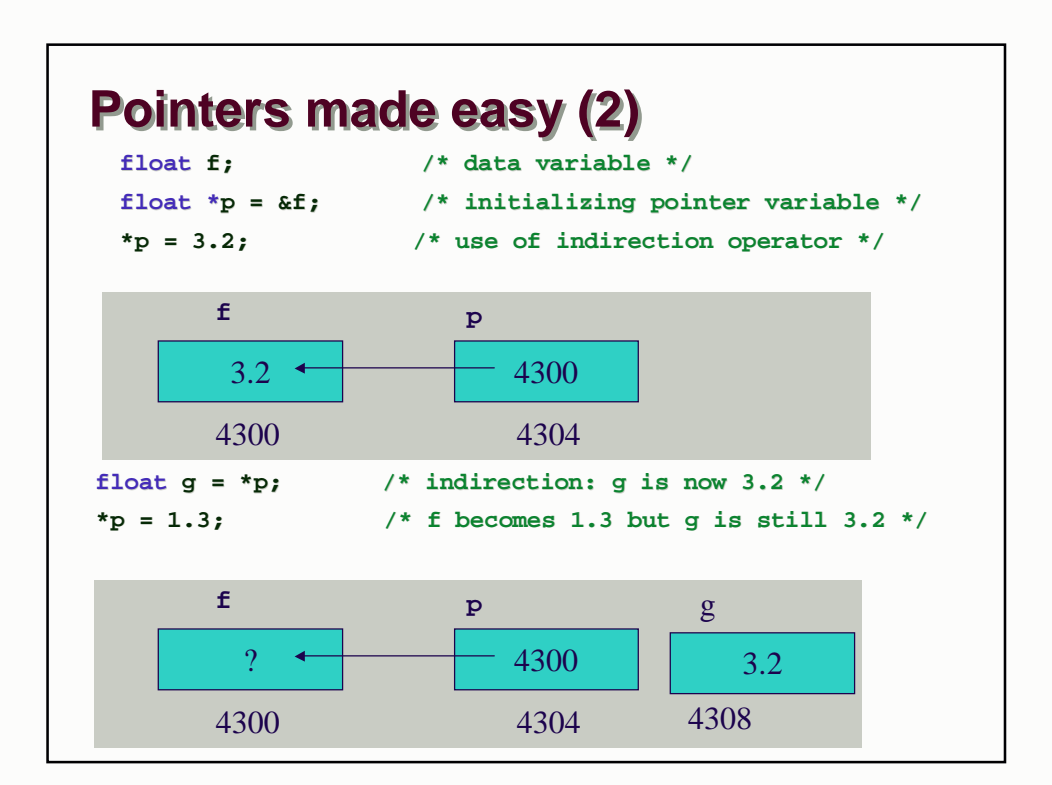

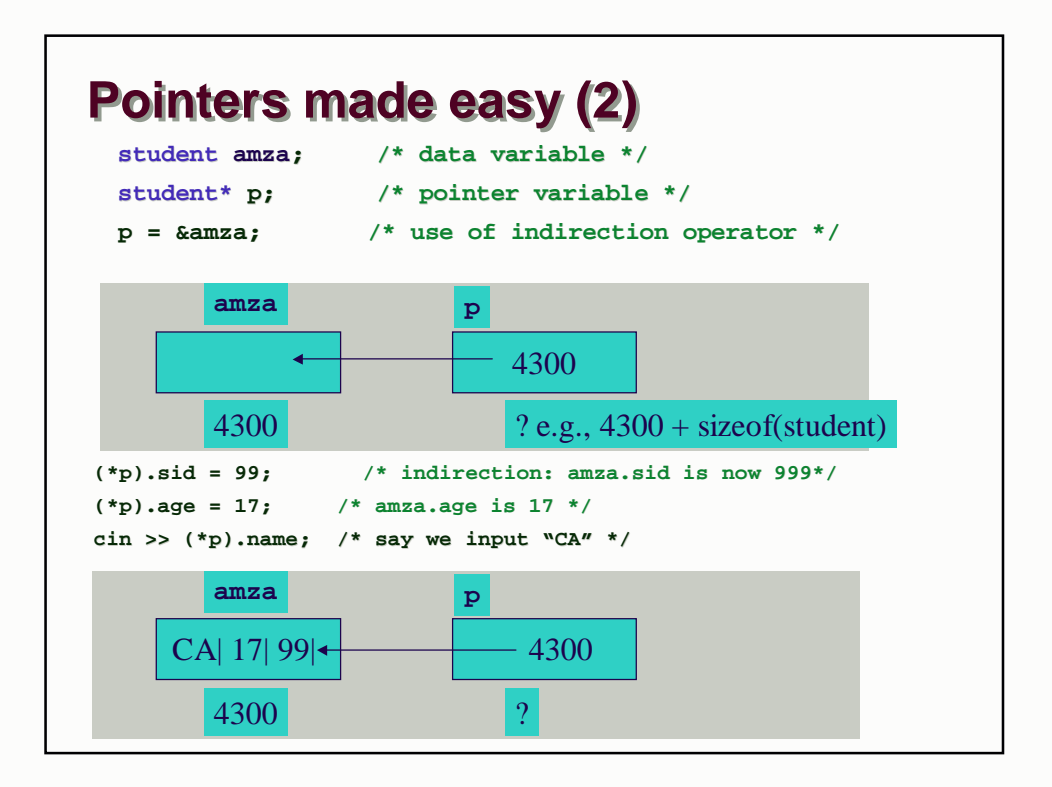

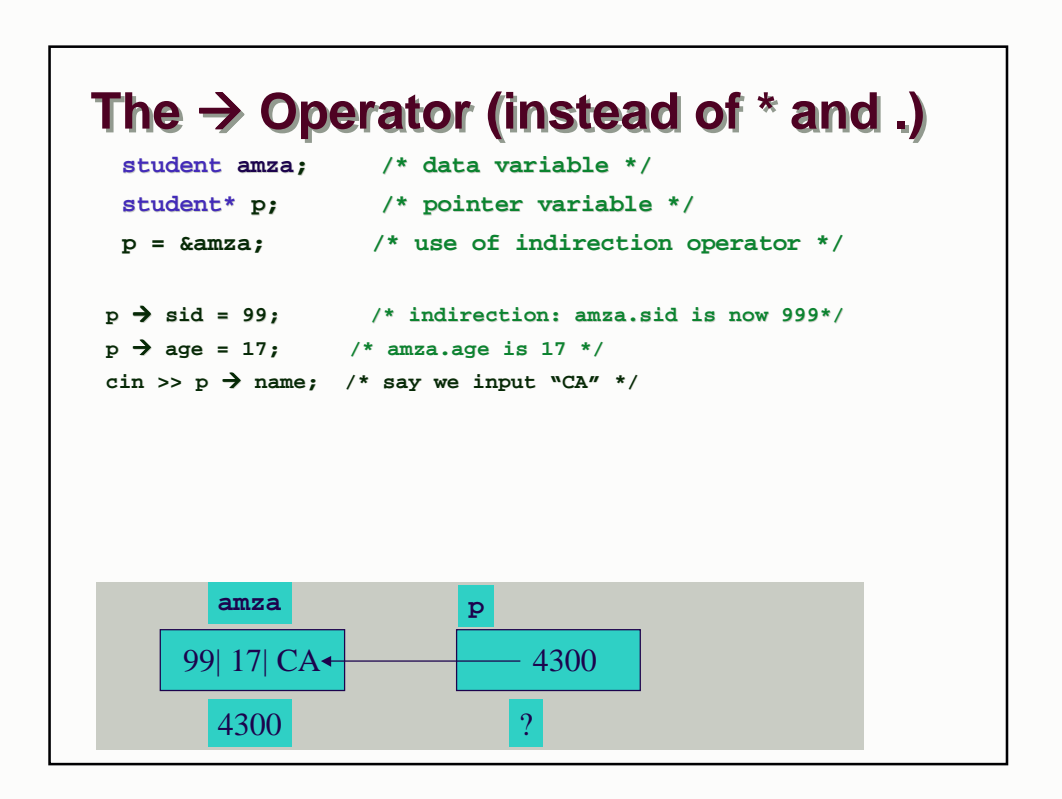

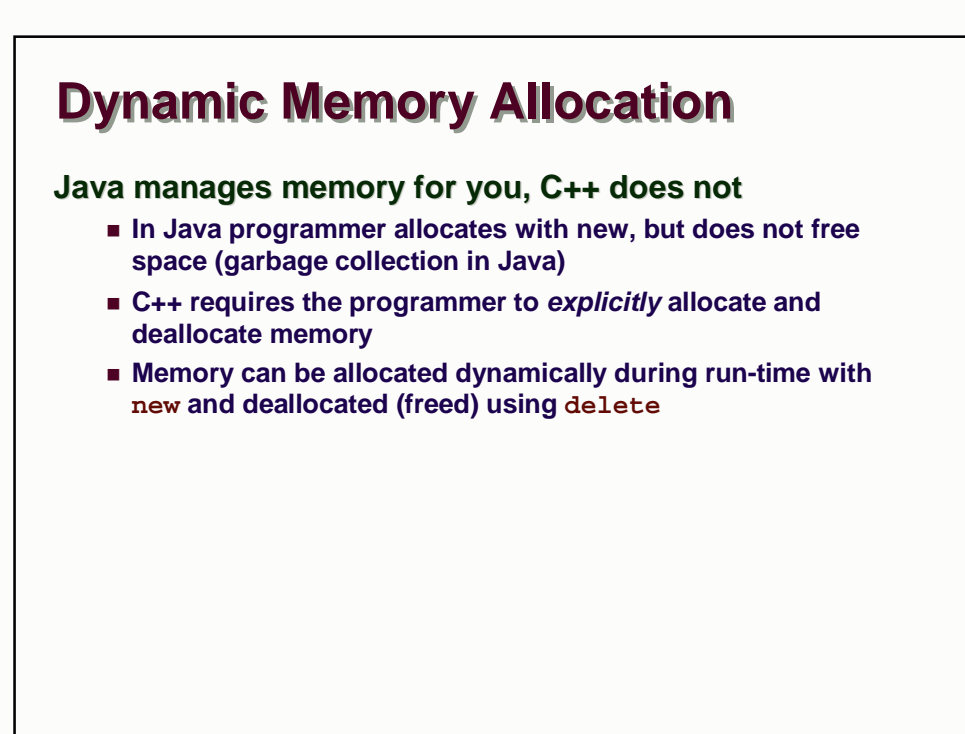

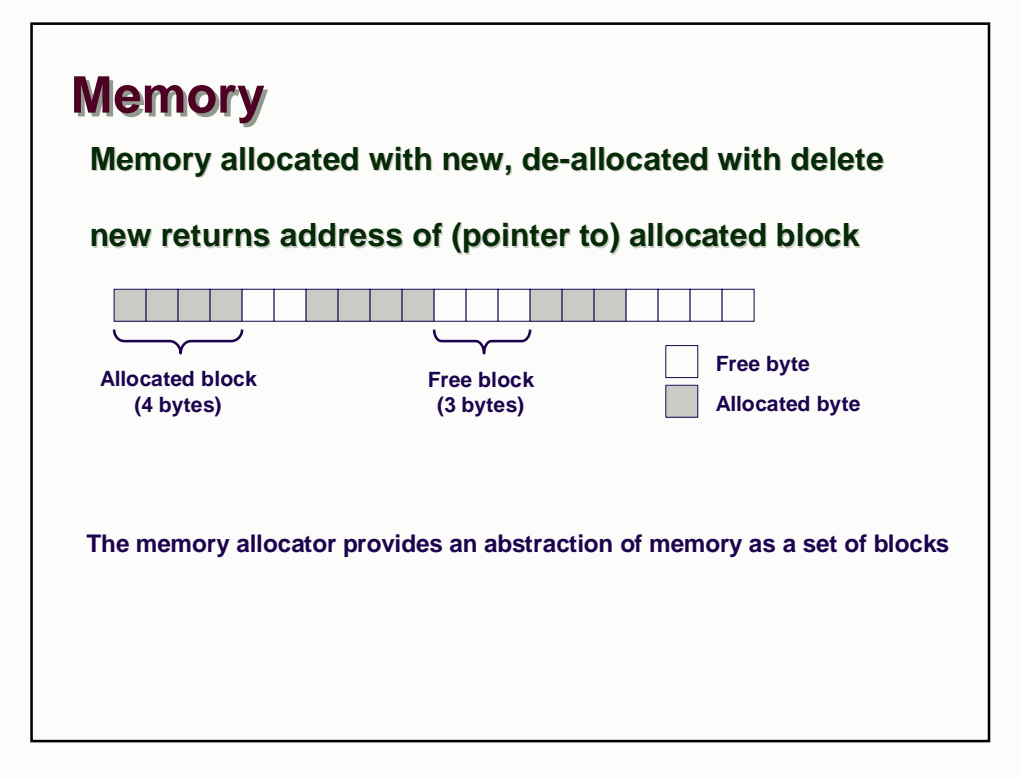

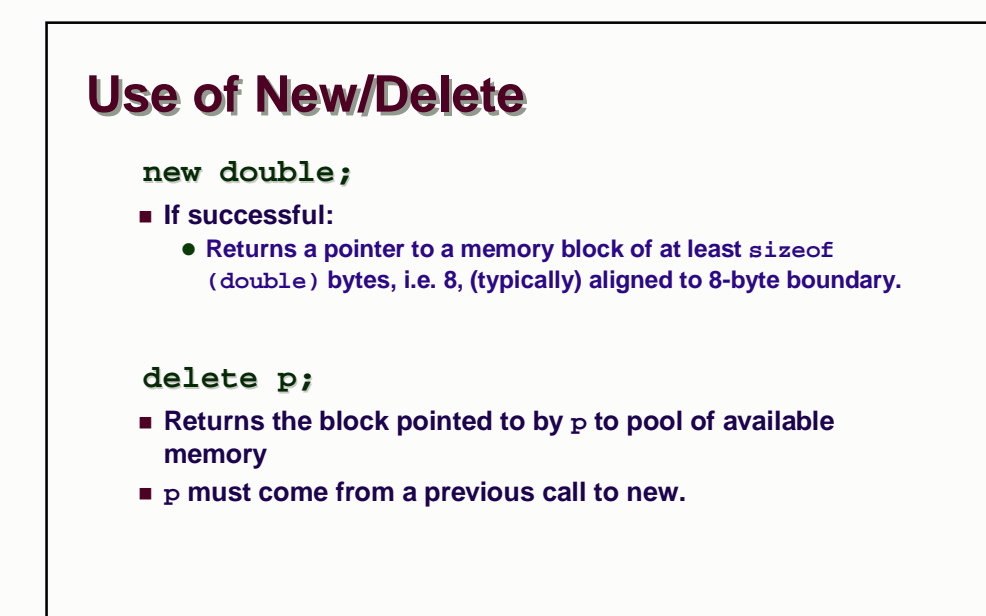

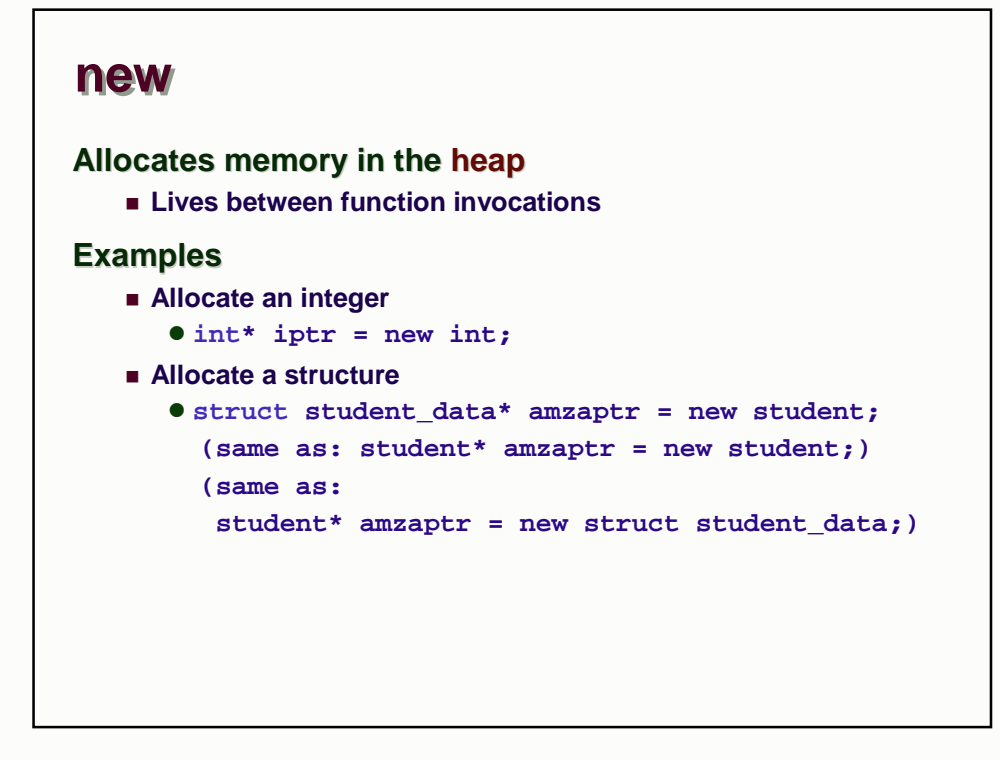

#### **delete**

**Deallocates memory in heap.**

**Pass in a pointer that was returned by new.**

#### **Examples**

- **Allocate an integer**
	- **int\* iptr = new int;**
	- **delete iptr;**
- **Allocate a structure**
	- **struct student\_data\* amzaptr = new student;**
	- **delete amzaptr;**

**Caveat: don't free the same memory block twice!**

#### **Examples**

```
typedef struct student_data 
{
  char name[30]; …
} student; 
typedef struct two_chars {
 char first_char;
 char second_char;
} two; 
typedef struct five_chars {
char first_char;
char second_char; …
… char fifth_char;
} five;
```
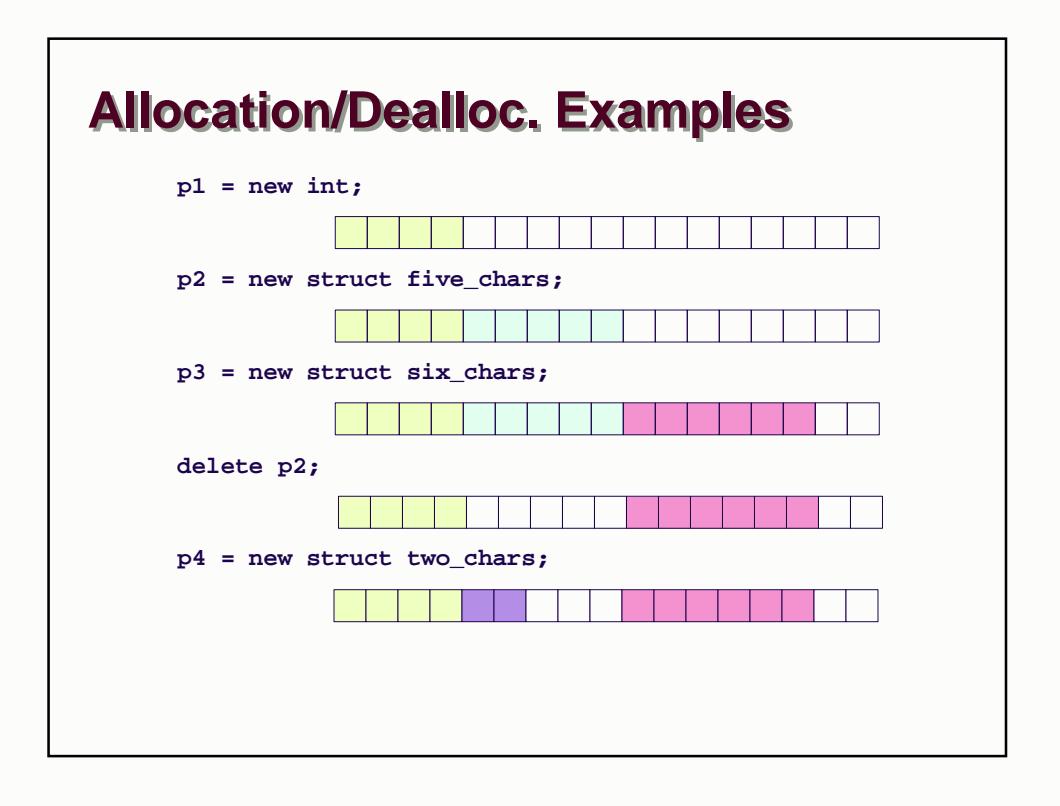

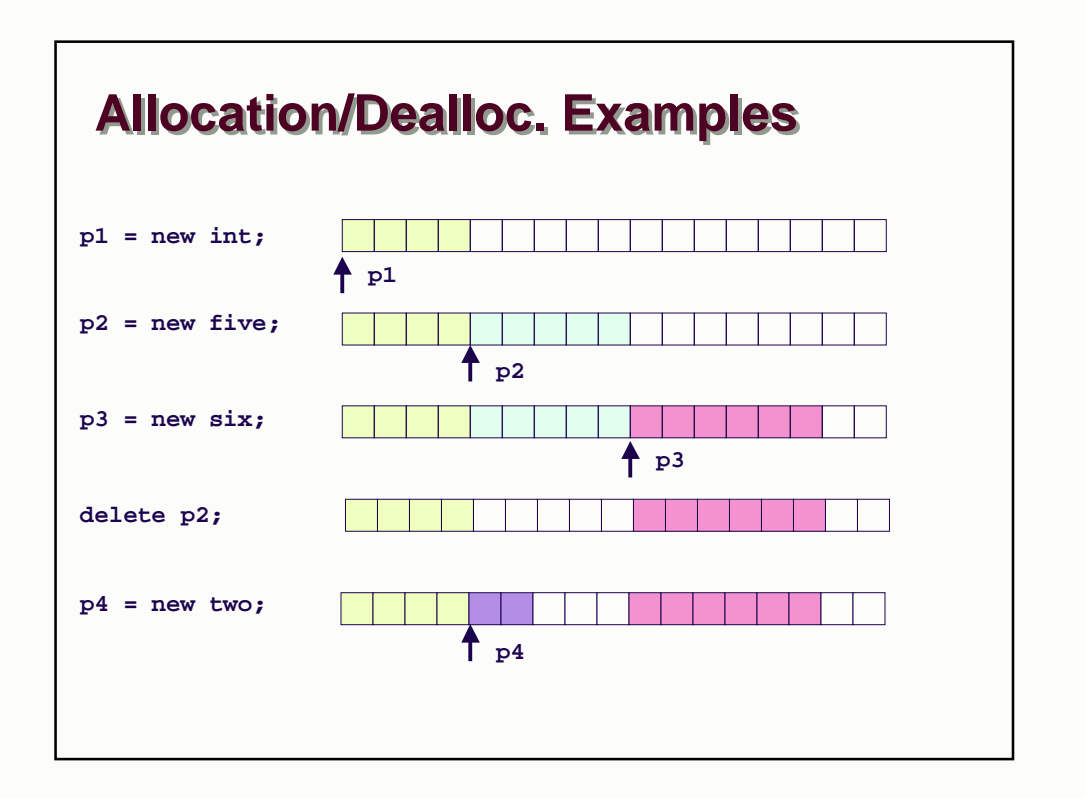

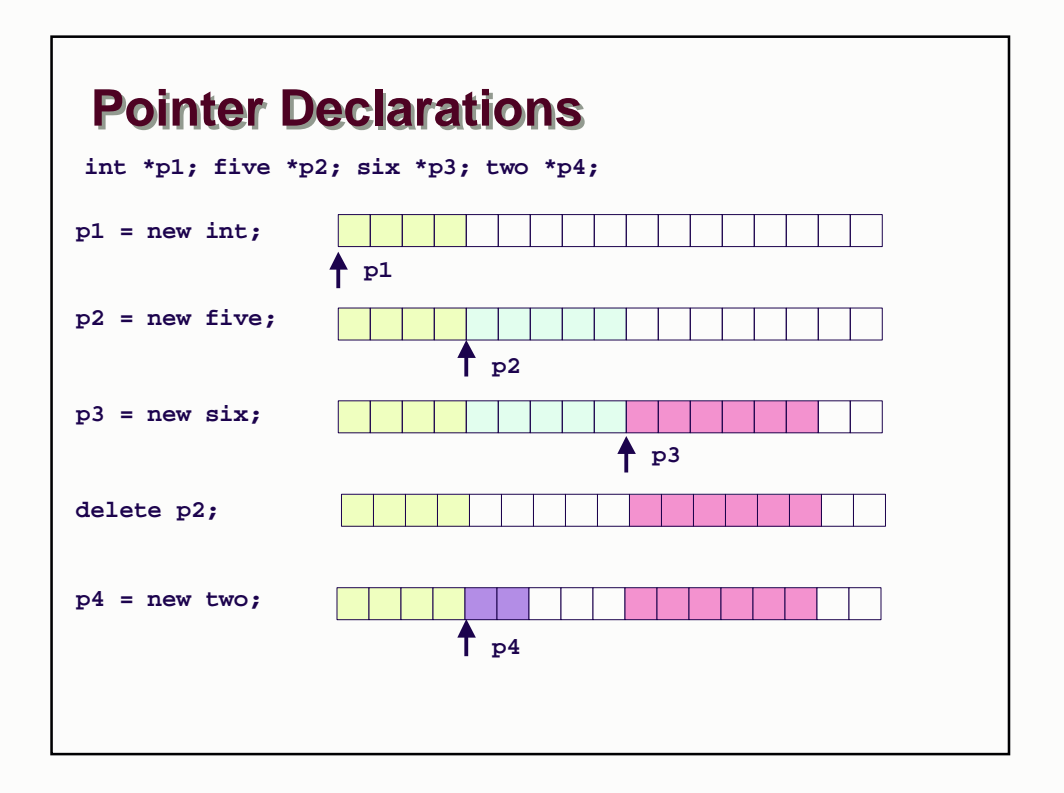

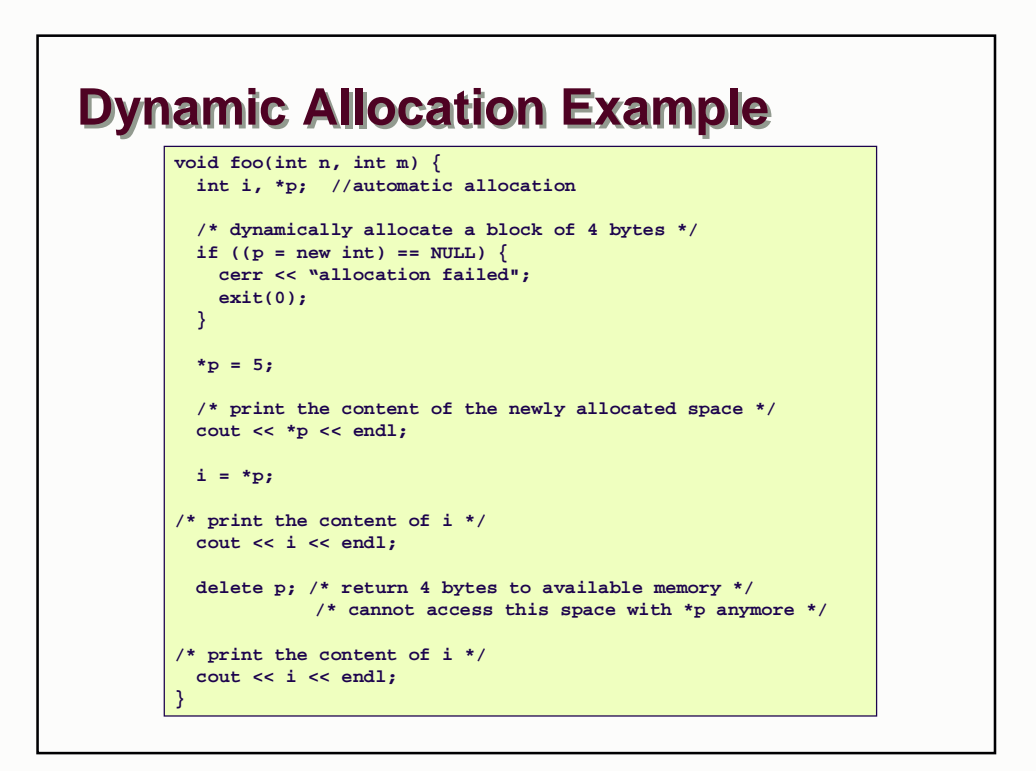

# **How about pointers inside structs ?**

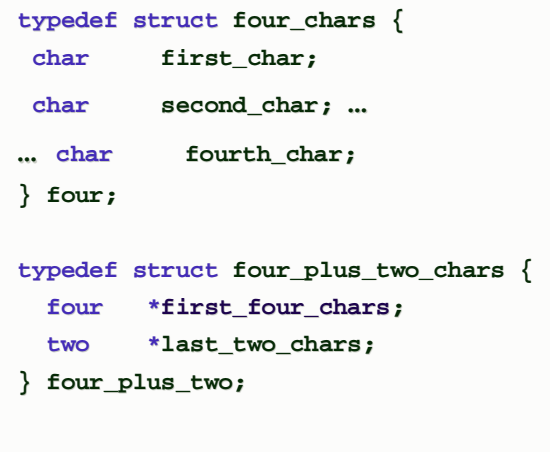

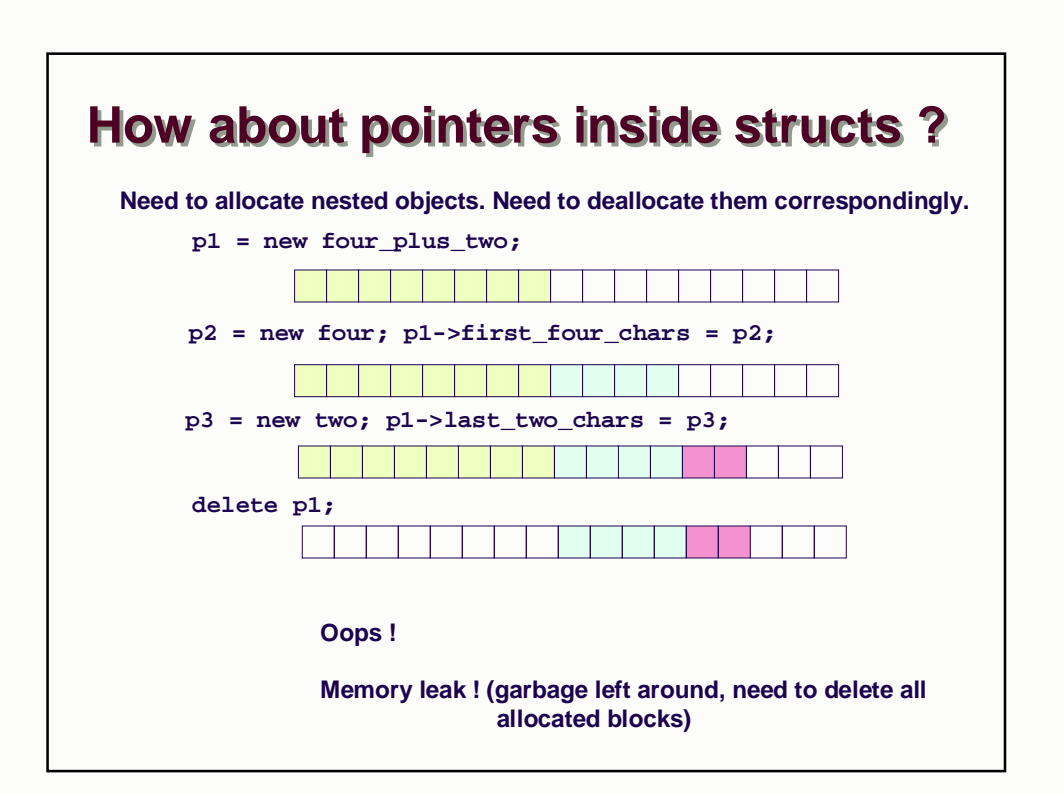

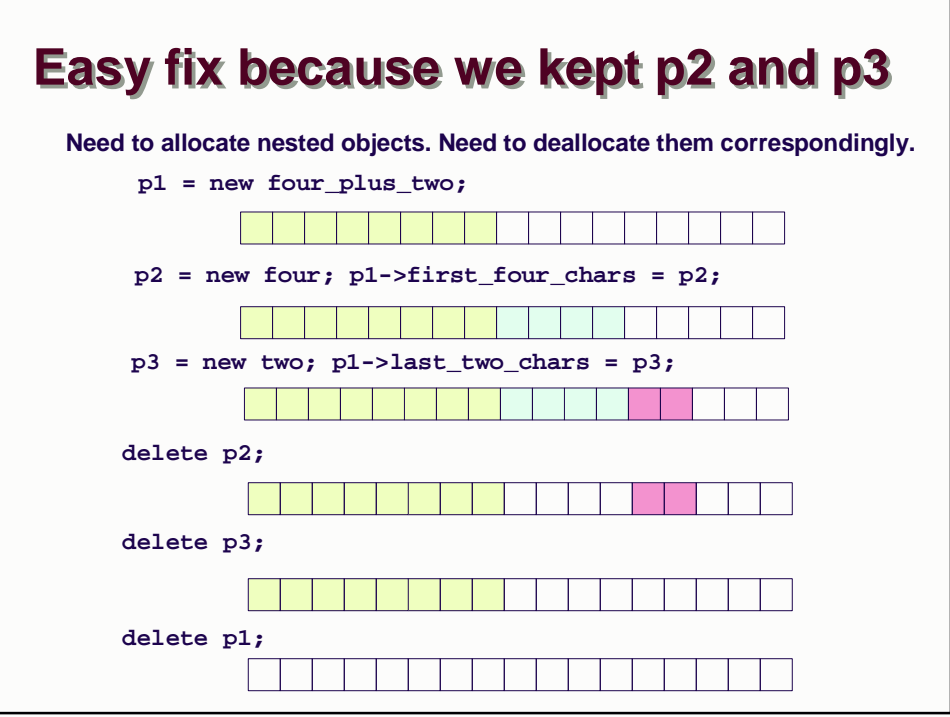

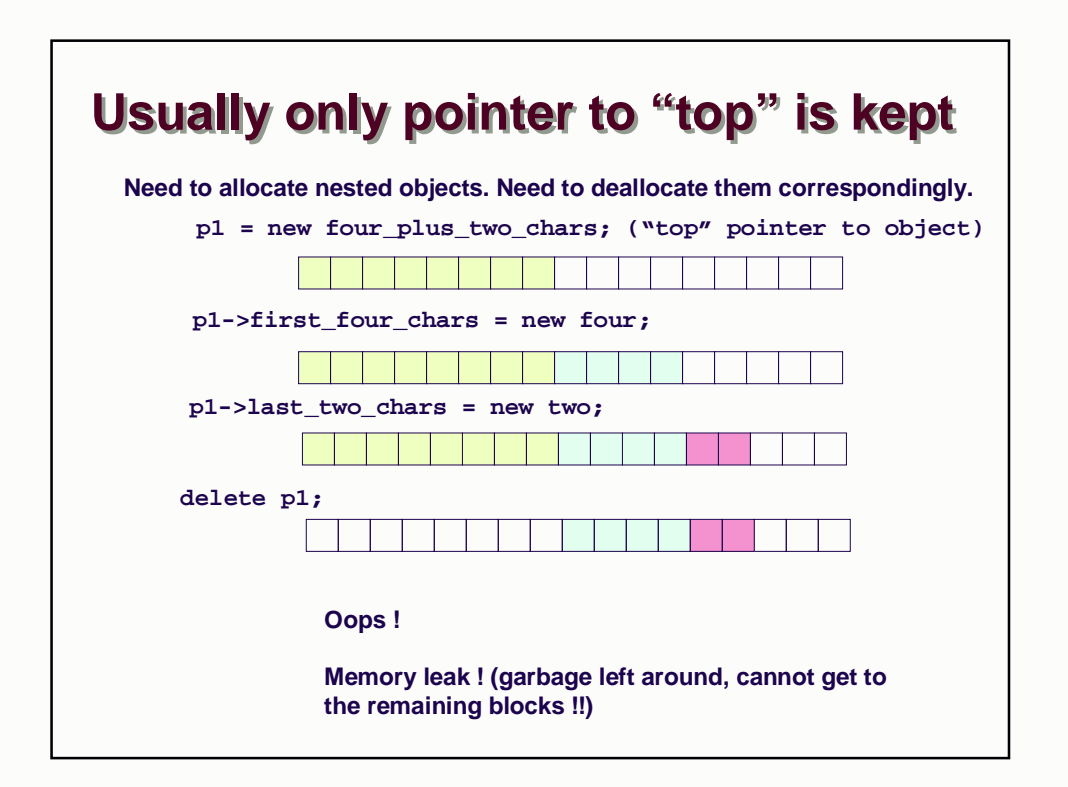

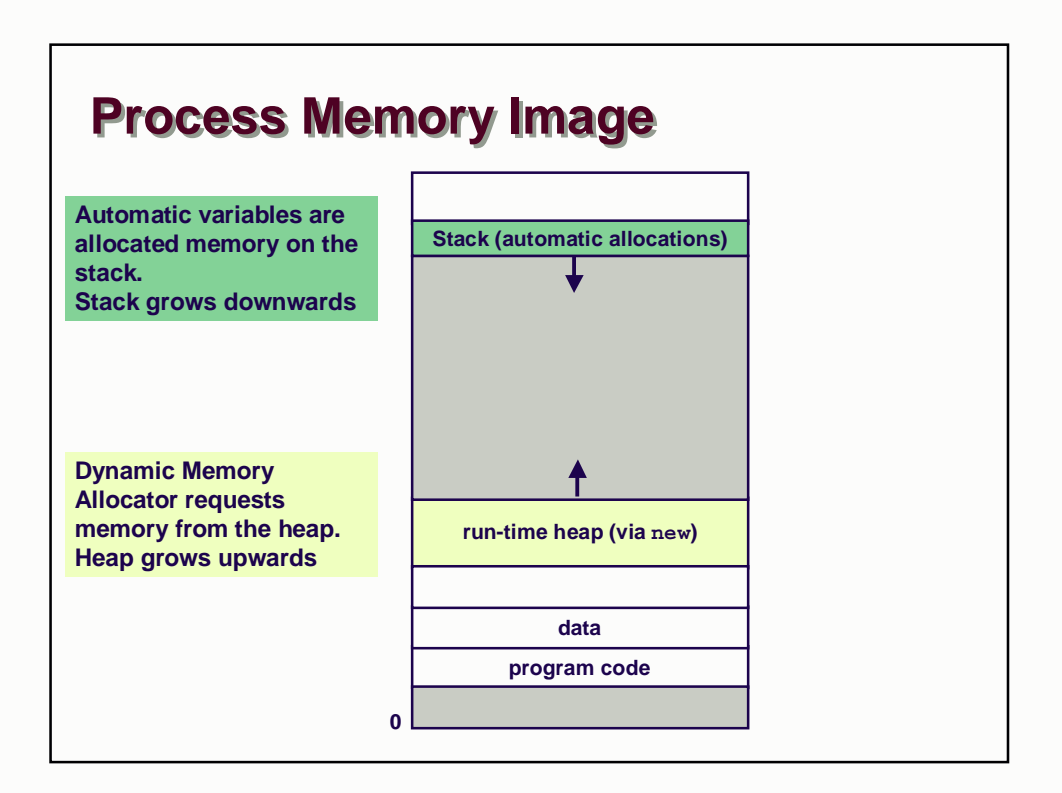

#### **Dynamic (Heap) Memory Allocator Summary: Not like Java**

**No garbage collection**

**Operator new is still a high-level request such as "I'd like an instance of class String"**

**Try to think about it low level**

- **You ask for n bytes (the sizeof that type/class)**
- **You get a pointer (memory address) to the allocated object**

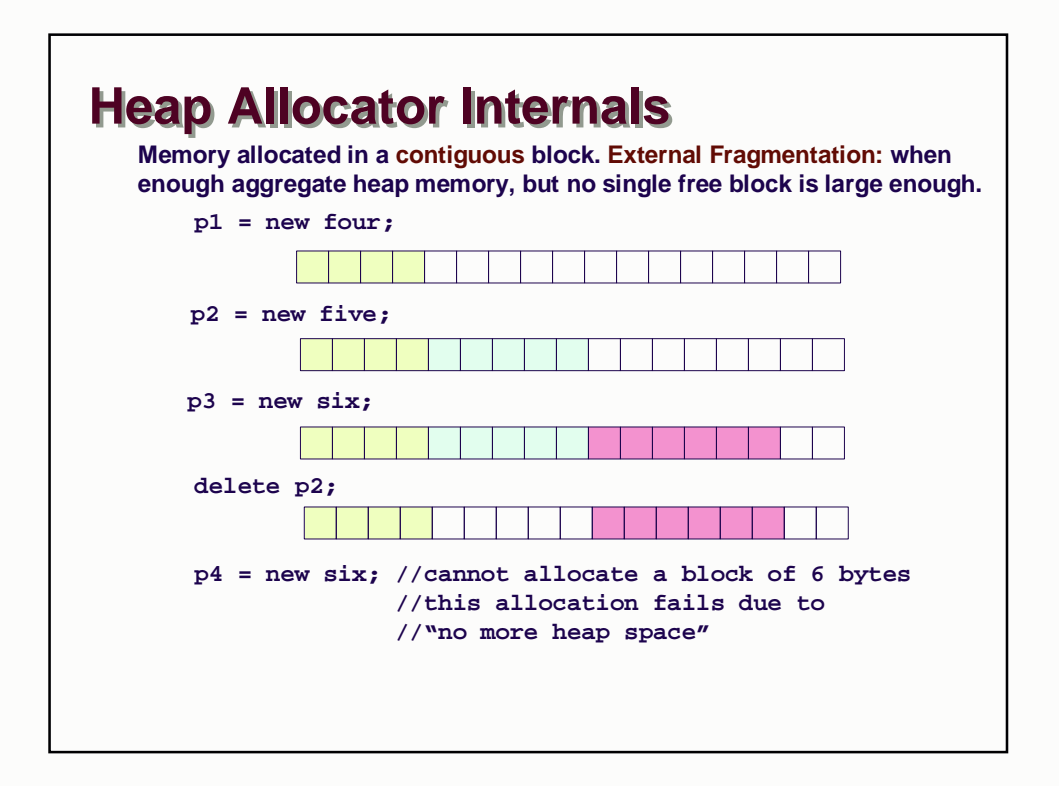

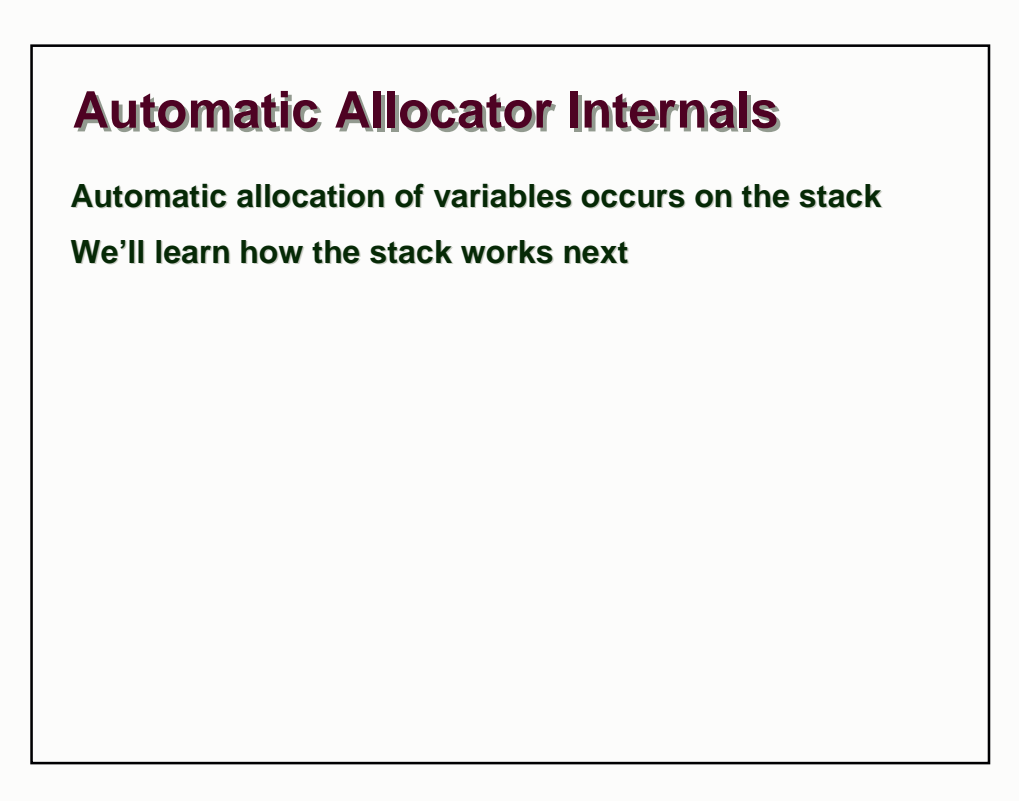